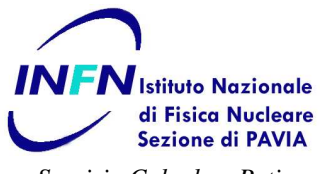

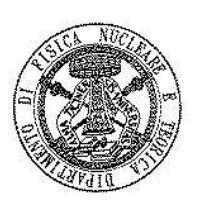

## *Servizio Calcolo e Reti* http://www.pv.infn.it/sc

## Richiesta di account sugli elaboratori di Sezione

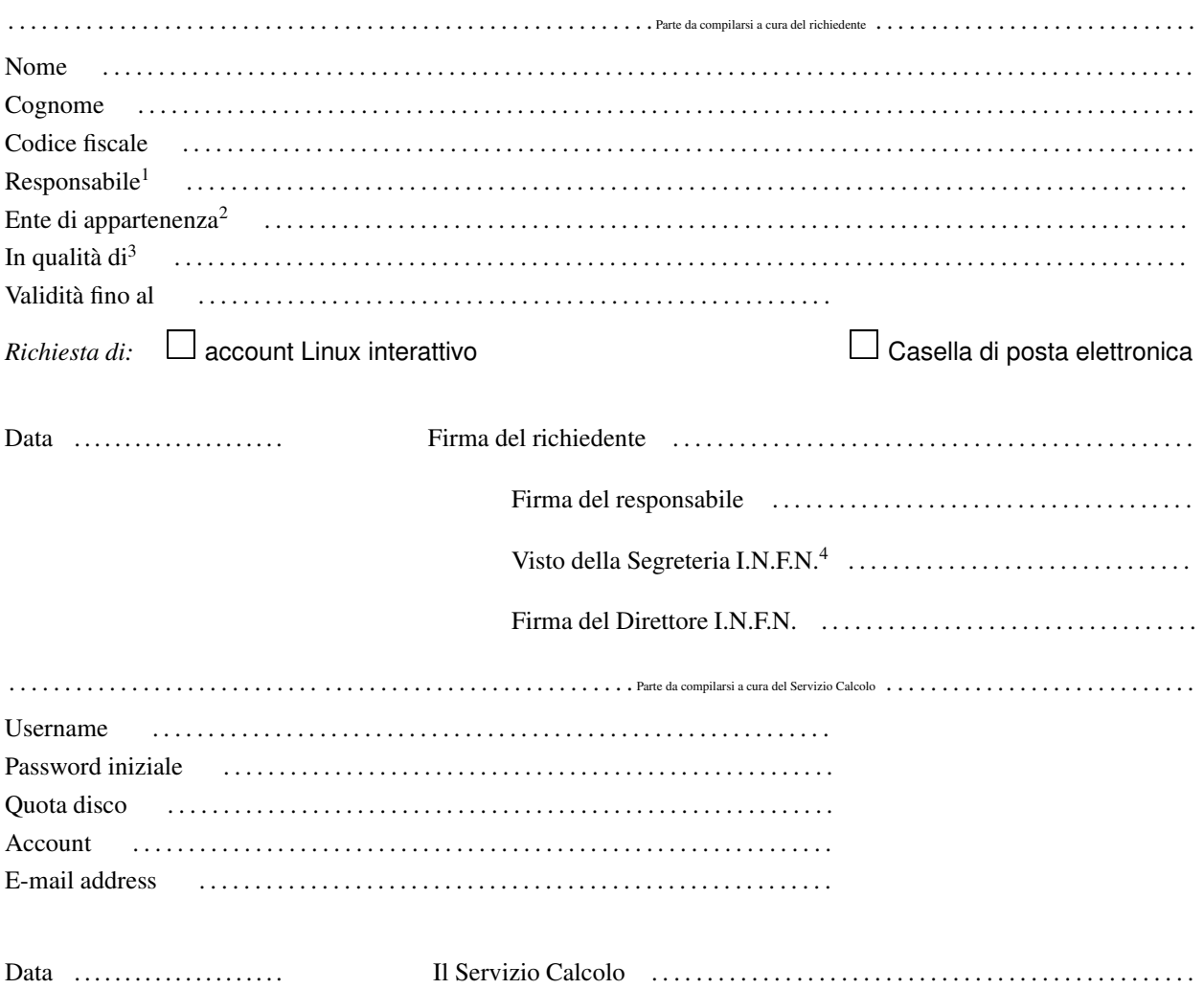

<sup>&</sup>lt;sup>1</sup>Indicare nome e cognome di una persona di riferimento in Sezione (relatore, tutore, ospite, ecc....)

<sup>&</sup>lt;sup>2</sup>Nel caso di attività svolta in ambito INFN, indicare il gruppo di ricerca, altrimenti indicare l' Ente di appartenenza (Università, Istituto di ricerca, ecc.. . .)

<sup>&</sup>lt;sup>3</sup>Indicare: ospite INFN, ospite DFNT, ricercatore, dottorando, laureando, ecc...

<sup>4</sup> **Importante:** tale visto indica che il richiedente ha provveduto ad effetuare la registrazione dei propri dati personali, recandosi personalmente presso la Segreteria I.N.F.N con un documento d' identità valido, secondo quanto richiesto dalle *Misure antiterrorismo* stabilite col Decreto Interministeriale del 16 Agosto 2005 (Pubblicato sulla Gazzetta Ufficiale n. 190 del 17/08/2005).